## **"WEB CONTENT DEVELOPMENT"**

## Lesson hours: Lecture – 16 hours, Laboratories – 32 hours Credit – 2

## **LESSON PLANS**

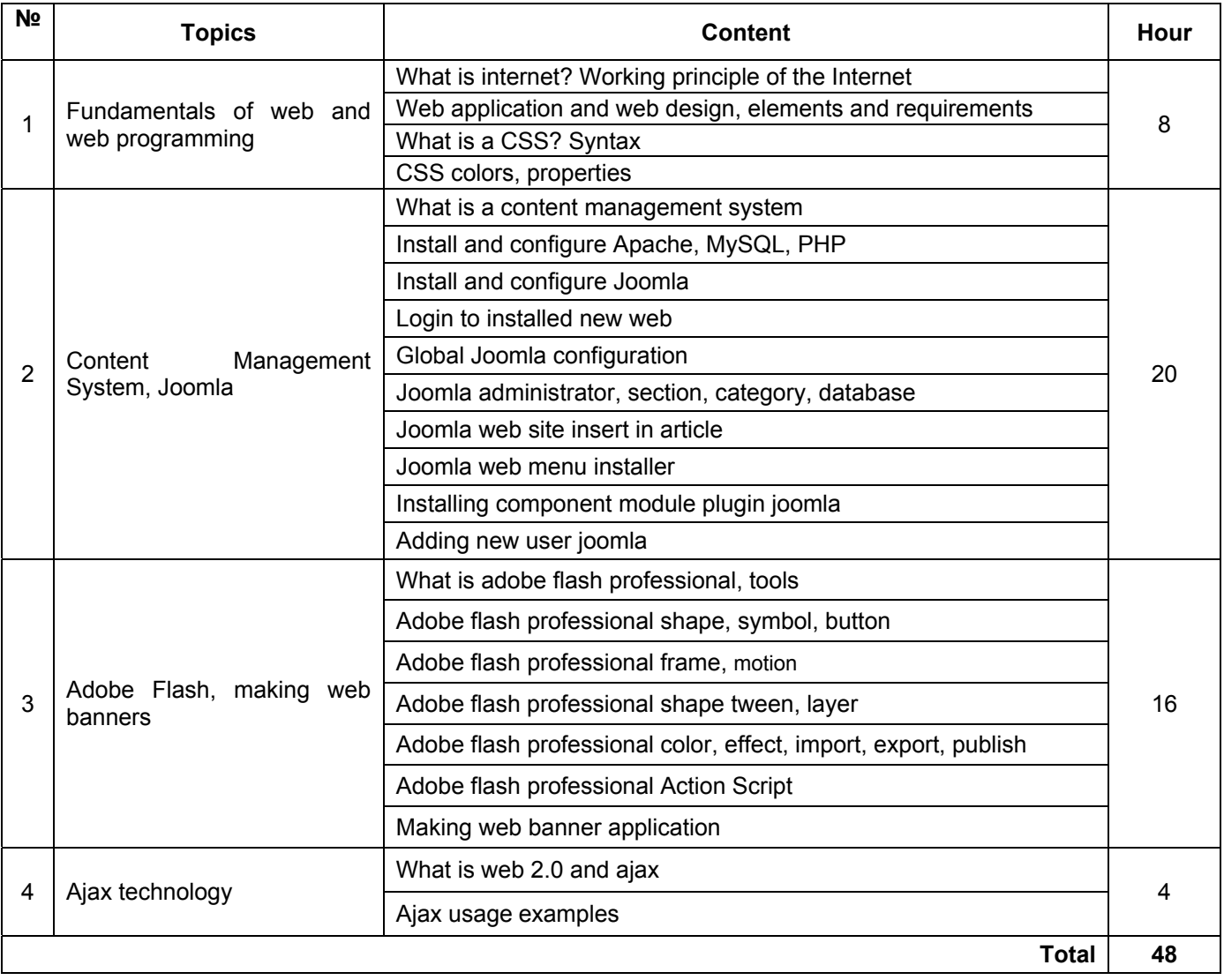

## **Learning materials**

- 1. Uranbileg. Ts, "Web design" UB 2003
- 2. Amgalanbayar. B, "Easy website making", UB 2008
- 3. Doku. Ts, "Internet" UB 2006
- 4. Ganchimeg. G, "Adobe Flash MX handbook" UB 2003
- 5. Tumenjargal. A "Adobe flash user guide" UB 2007
- 6. Urtnasan. G "Adobe Flash handbook" UB 2011
- 7. Eric Rosebrock, Eric Filson, "Web server to manage". UB 2005
- 8. Doku. Ts, "Joomla 1.5 website to make " UB 2009
- 9. Goodman D, "Dynamic HTML". 2007 он.
- 10. http://www.w3schools.com
- 11. http://www.quackit.com/html/tags
- 12. http://en.wikipedia.org/wiki/HTML\_element#HTML\_standards
- 13. http://www.willcam.com/cmat/html/crossref.html
- 14. http://www.javafile.com/
- 15. http://www.free-flash-animations.com/
- 16. http://www.flasheezy.com/
- 17. http://www.ffiles.com/
- 18. http://www.easywebdesignsystem.com
- 19. http://www.w3schools.com/css/default.asp
- 20. http://www.w3schools.com/flash/default.asp
- 21. http://www.mmfiles.com
- 22. http://www.free-flash-animations.com/
- 23. http://www.flasheezy.com/
- 24. http://www.ffile.com
- 25. http://www.flashandmath.com
- 26. http://www.kipura.com
- 27. http://www.joomla.org
- 28. http://www.wampserver.com
- 29. http://www.buildajoomlawebsite.com
- 30. http://tutorials7.com
- 31. http://www.siteground.com/tutorials/joomla25
- 32. http://www.joomlart.com/tutorials/joomla25-video-tutorial
- 33. http://www.joomlashack.com/tutorials